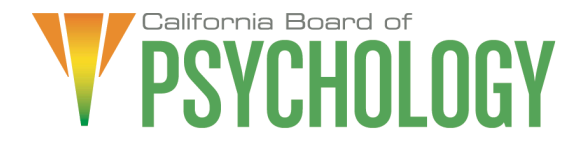

#### **NOTICE OF LEGISLATIVE AND REGULATORY AFFAIRS COMMITTEE TELECONFERENCE MEETING**

The Board of Psychology will hold a Legislative and Regulatory Affairs Committee via teleconference

NOTE: Pursuant to the provisions of Governor Gavin Newsom's Executive Order N-29-20, dated March 17, 2020, neither Committee member locations nor a public meeting location is provided. Public participation may be through teleconferencing as provided below. If you have trouble getting on the call to listen or participate, please call 916-574-7720.

#### **Important Notice to the Public: The Board of Psychology will hold a public meeting via WebEx Events. To participate in the WebEx meeting, please log on to this website the day of the meeting:**

#### [https://dca-ca.webex.com/dca](https://dca-ca.webex.com/dca-ca/onstage/g.php?MTID=e9fb9b290adac641046ba9b0f5978b480)[ca/onstage/g.php?MTID=e9fb9b290adac641046ba9b0f5978b480](https://dca-ca.webex.com/dca-ca/onstage/g.php?MTID=e9fb9b290adac641046ba9b0f5978b480)

Instructions to connect to the meeting can be found at the end of this agenda. Due to potential technical difficulties, please consider submitting written comments by June 10, 2020, to bopmail@dca.ca.gov for consideration.

#### **Friday, June 12, 2020**

#### **Committee Members**

Seyron Foo, Chair Sheryll Casuga, PsyD Stephen Phillips, JD, PsyD

#### **Legal Counsel**

Norine Marks

#### **Board Staff**

Antonette Sorrick, Executive Officer Jeffrey Thomas, Assistant Executive **Officer** Stephanie Cheung, Licensing Manager Jason Glasspiegel, Central Services **Manager** Sandra Monterrubio, Enforcement Program Manager

Friday, June 12, 2020

#### **AGENDA**

#### **10:00 a.m. – 1:00 p.m., or until completion of business**

Unless noticed for a specific time, items may be heard at any time during the period of the Committee meeting.

The Committee welcomes and encourages public participation at its meetings. The public may take appropriate opportunities to comment on any issue before the Committee at the time the item is heard. If public comment is not specifically requested, members of the public should feel free to request an opportunity to comment.

- 1. Call to Order/Roll Call/Establishment of a Quorum
- 2. Chairperson's Welcome and Opening Remarks
- 3. Public Comment for Items Not on the Agenda. Note: The Committee May Not Discuss or Take Action on Any Matter Raised During this Public Comment Section, Except to Decide Whether to Place the Matter on the Agenda of a Future Meeting [Government Code sections 11125 and 11125.7(a)].
- 4. COVID-19 Update (A. Sorrick)
- 5. Discussion and Possible Approval of the Committee Meeting Minutes: July 8, 2019 (J. Glasspiegel)
- 6. Board Sponsored Legislation for the 2020 Legislative Session: Review and Possible Action (S. Foo)
	- a) Pathways to Licensure Statutory Revisions Amendments to Sections 27, 2909, 2909.5, 2910, 2911, 2913, 2914, 2915, 2915.5, 2915.7, 2940, 2942, 2943, 2946, and 2960 of the Business and Professions Code, and Section 1010 of the Evidence Code.
	- b) SB 275 (Pan) Board of Psychology: disciplinary action: sexual contact or sexual behavior with a client or former client
- 7. Review and Consideration of Proposed Legislation (S. Foo)
	- a) Review of Bills with Active Positions Taken by the Board
		- 1. AB 1145 (Garcia) Child abuse: reportable conduct.
		- 2. SB 53 (Wilk) Open meetings.
		- 3. SB 66 (Atkins) Medi-Cal: federally qualified health center and rural health clinic services.
	- b) Review of Bills for a Position
		- 1. AB 2112 (Ramos) Suicide prevention.
		- 2. AB 2185 (Patterson) Professions and vocations: applicants licensed in other states: reciprocity.
- 3. AB 2549 (Salas) Department of Consumer Affairs: temporary licenses.
- 4. AB 2630 (Flora) Criminal history information: subsequent arrest notification.
- 5. AB 2856 (Committee on Business and Professions) Board of Psychology.
- 6. AB 3045 (Gray) Department of Consumer Affairs: boards: veterans: military spouses: licenses.
- 7. SB 1474 (Committee on Business, Professions and Economic Development) Professions and Vocations
- c) Review of Watch Bills
	- 1. AB 499 (Mayes) Personal information: social security numbers: state agencies.
	- 2. AB 613 (Low) Professions and vocations: regulatory fees.
	- 3. AB 798 (Cervantes) Maternal mental health.
	- 4. AB 1263 (Low) Contracts: consumer services: consumer complaints.
	- 5. AB 1616 (Low) Department of Consumer Affairs: boards: expunged convictions.
	- 6. Introduced:
	- 7. AB 1911 (Maienschein) State agencies: veterans.
	- 8. AB 2028 (Aguiar-Curry) State agencies: meetings.
	- 9. AB 2093 (Gloria) Public records: writing transmitted by electronic mail: retention.
	- 10.AB 2113 (Low) Refugees, asylees, and immigrants: professional licensing.
	- 11.AB 2138 (Chau) California Public Records Act.
	- 12.AB 2164 (Rivas, Robert) Telehealth.
	- 13.AB 2253 (Low) Professional licensure.
	- 14.AB 2360 (Maienschein) Telehealth: mental health.
- 15.AB 2438 (Chau) California Public Records Act: conforming revisions.
- 16.AB 2476 (Diep) Healing arts licensees.
- 17.AB 2631 (Cunningham) License fees: military partners and spouses.
- 18.AB 2704 (Ting) Healing arts: licensees: data collection.
- 19.SB 806 (Grove) Worker status: employees: independent contractors.
- 20.SB 878 (Jones) Department of Consumer Affairs Licensing: applications: wait times.
- 8. Legislative Items for Future Meeting. The Committee May Discuss Other Items of Legislation in Sufficient Detail to Determine Whether Such Items Should be on a Future Committee or Board Meeting Agenda and/or Whether to Hold a Special Meeting of the Committee or Board to Discuss Such Items Pursuant to Government Code Section 11125.4
- 9. Regulatory Update, Review, and Consideration of Additional Changes (S. Foo)
	- a) 16 CCR Section 1396.8 Standards of Practice for Telehealth
	- b) 16 CCR Sections 1391.1, 1391.2, 1391.5, 1391.6, 1391.8, 1391.10, 1391.11, 1391.12, 1392.1 – Psychological Assistants
	- c) 16 CCR Sections 1381.9, 1381.10, 1392 Retired License, Renewal of Expired License, Psychologist Fees
	- d) 16 CCR Sections 1381.9, 1397.60, 1397.61, 1397.62, 1397.67 Continuing Professional Development
	- e) 16 CCR Sections 1391.13, and 1391.14 Inactive Psychological Assistant Registration and Reactivating a Psychological Assistant Registration
- 10. Recommendations for Agenda Items for Future Board Meetings. Note: The Committee May Not Discuss or Take Action on Any Matter Raised During This Public Comment Section, Except to Decide Whether to Place the Matter on the Agenda of a Future Meeting [Government Code Sections 11125 and 11125.7(a)].

#### **ADJOURNMENT**

*All times are approximate and subject to change. The meeting may be canceled or changed without notice. For verification, please check the Board's Web site at [www.psychology.ca.gov,](http://www.psychology.ca.gov/) or call (916) 574-7720. Action may be taken on any item on the agenda. Items may be taken out of order, tabled or held over to a subsequent meeting, for convenience, to accommodate speakers, or to maintain a quorum.*

*In the event a quorum of the committee is unable to attend the meeting, or the committee is unable to maintain a quorum once the meeting is called to order, the President or Chair of the meeting may, at his or her discretion, continue to discuss items from the agenda and to vote to make recommendations to the full board at a future meeting.*

*Meetings of the Board of Psychology are open to the public except when specifically noticed otherwise in accordance with the Open Meeting Act. The public may take appropriate opportunities to comment on any issue before the Board or its committees, at the time the item is heard, but the President or Committee Chair may, at his or her discretion, apportion available time among those who wish to speak. Board members who are present who are not members of the Committee may observe but may not participate or vote.*

*This meeting is being held via WebEx Events. The meeting is accessible to the physically disabled. A person who needs a disability-related accommodation or modification in order to participate in the meeting may make a request by contacting Antonette Sorrick, Executive Officer, at (916) 574-7720 or email [bopmail@dca.ca.gov](mailto:bopmail@dca.ca.gov) or send a written request addressed to 1625 N. Market Boulevard, Suite N-215, Sacramento, CA 95834. Providing your request at least five (5) business days before the meeting will help ensure availability of the requested accommodation. Links to agenda items, with exhibits are available at [www.psychology.ca.gov,](http://www.psychology.ca.gov/) prior to the meeting date.*

*The goal of this committee is to advocate for legislation and develop regulations that provide for the protection of consumer health and safety. The Committee reviews, monitors and recommends positions on legislation that affects the Board, consumers, and the profession of psychology. The Committee also recommends regulatory changes and informs the Board about the status of regulatory packages.*

## **HOW TO – Join – DCA WebEx Event**

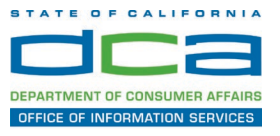

The following contains instructions to join a WebEx event hosted by the Department of Consumer Affairs (DCA).

NOTE: The preferred audio connection to our event is via telephone conference and not the microphone and speakers on your computer. Further guidance relevant to the audio connection will be outlined below.

1. Navigate to the WebEx event link provided by the DCA entity (an example link is provided below for reference) via an internet browser.

#### Example link:

https://dca-ca.webex.com/dca-ca/onstage/g.php?MTID=eb0a73a251f0201d9d5ef3aaa9e978bb5

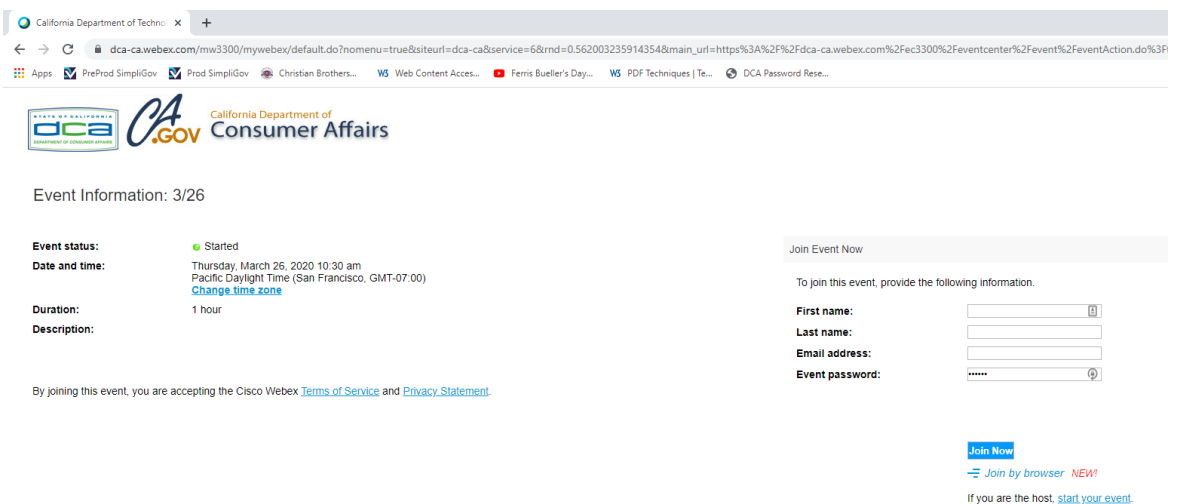

2. The details of the event are presented on the left of the screen and the required information for you to complete is on the right. NOTE: If there is a potential that you will participate in this event during a Public Comment period, you must identify yourself in a manner that the event Host can then identify your line and unmute it so the event participants can hear your public comment. The 'First name', 'Last name' and 'Email address' fields do not need to reflect your identity. The department will use the name or moniker you provide here to identify your communication line should you participate during public comment.

## **HOW TO – Join – DCA WebEx Event**

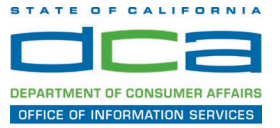

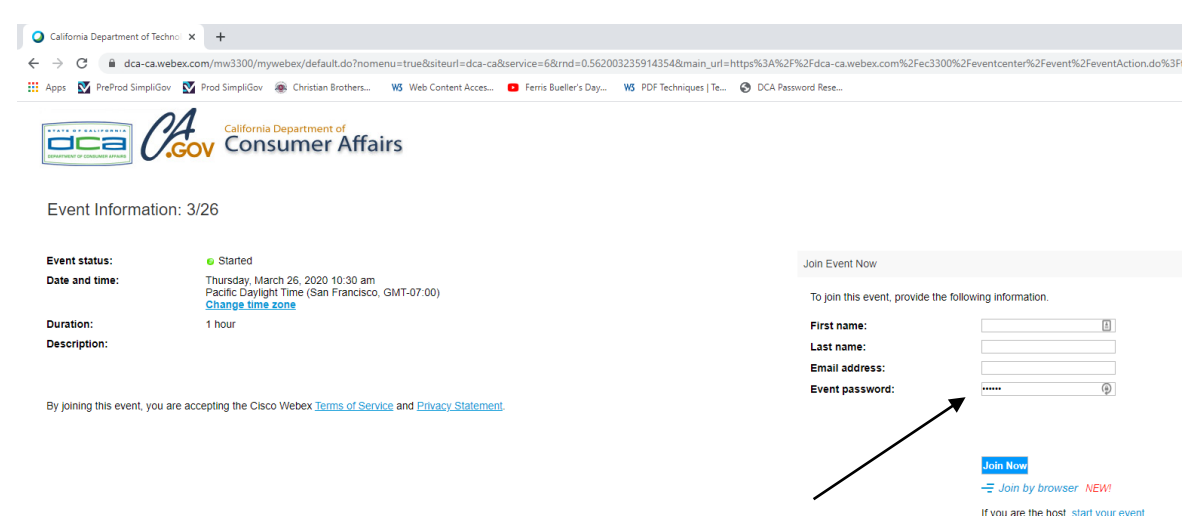

3. Click the 'Join Now' button.

NOTE: The event password will be entered automatically. If you alter the password by accident, close the browser and click the event link provided again.

4. If you do not have the WebEx applet installed for your browser, a new window may open, so make sure your pop-up blocker is disabled. You may see a window asking you to open or run new software. Click 'Run'.

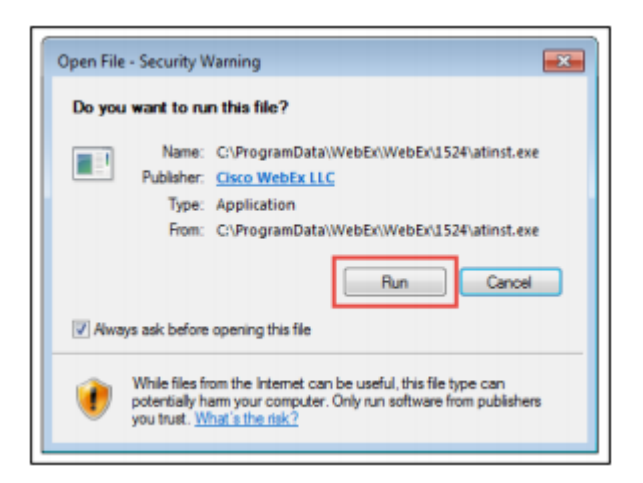

Depending on your computer's settings, you may be blocked from running the necessary software. If this is the case, click 'Cancel' and return to the browser tab that looks like the window below. You can bypass the above process.

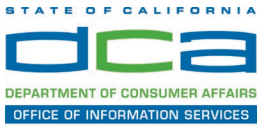

# Starting Webex...

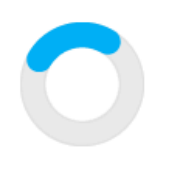

Still having trouble? Run a temporary application to join this meeting immediately.

- 5. To bypass step 4, click 'Run a temporary application'.
- 6. A dialog box will appear at the bottom of the page, click 'Run'.

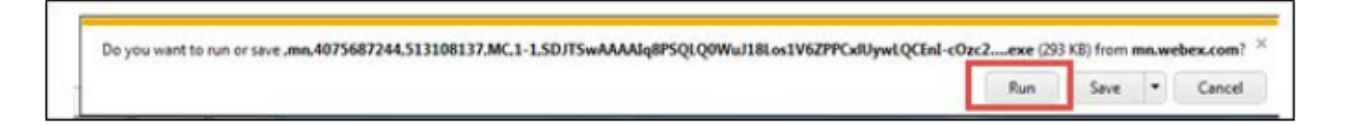

The temporary software will run, and the meeting window will open.

7. Click the audio menu below the green 'Join Event' button.

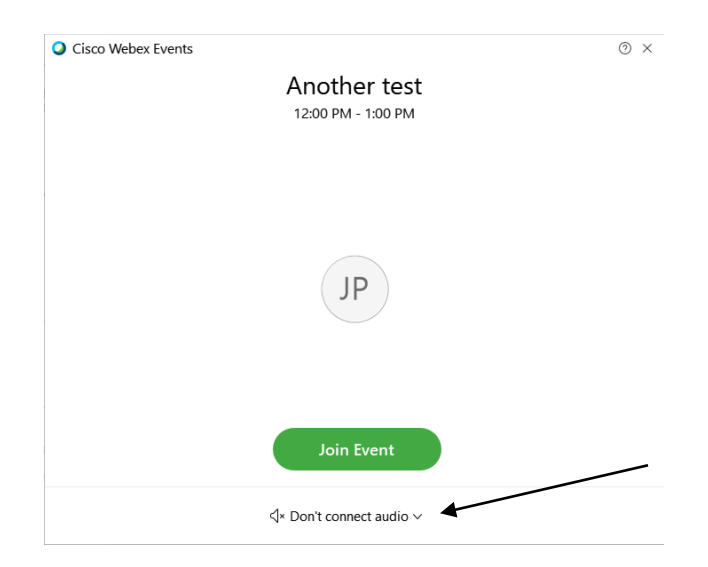

8. When the audio menu appears click 'Call in'.

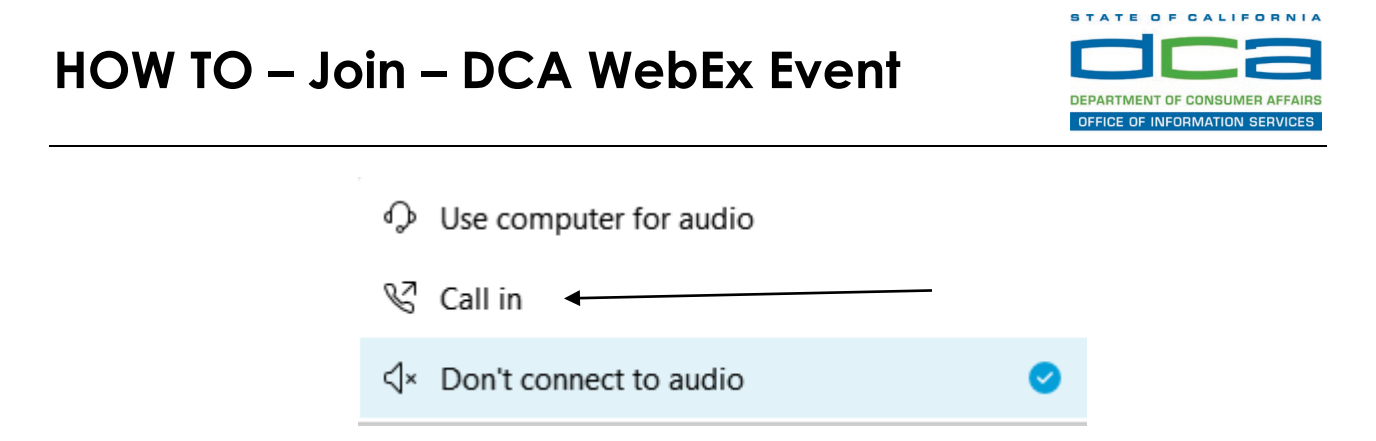

9. Click 'Join Event'. The audio conference call in information will be available after you join the Event.

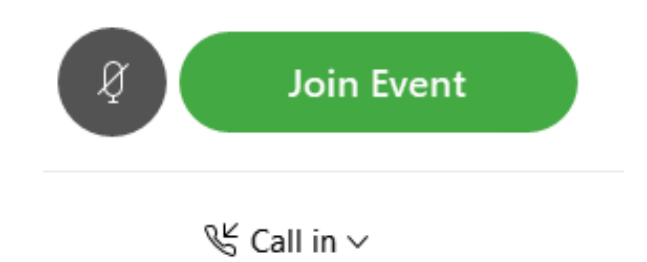

10.Call into the audio conference with the details provided.

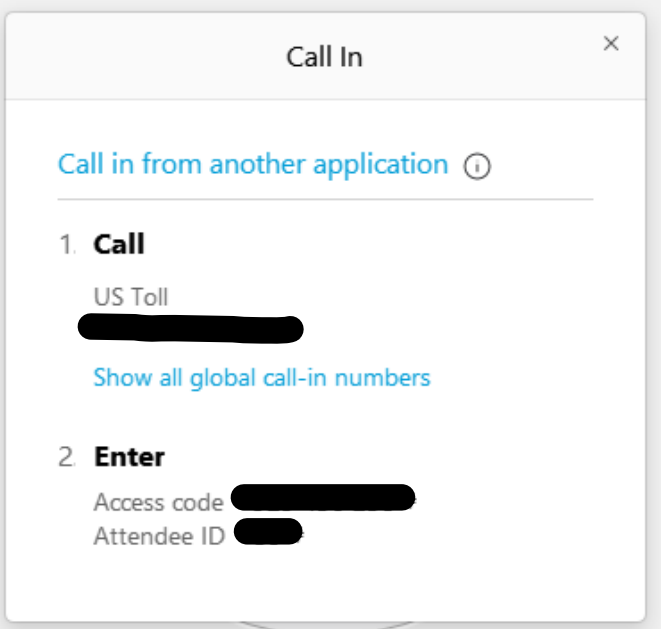

NOTE: The audio conference is the preferred method. Using your computer's microphone and speakers is not recommended.

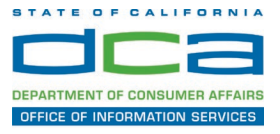

Once you successfully call into the audio conference with the information provided, your screen will look like the screen below and you have joined the event.

Congratulations!

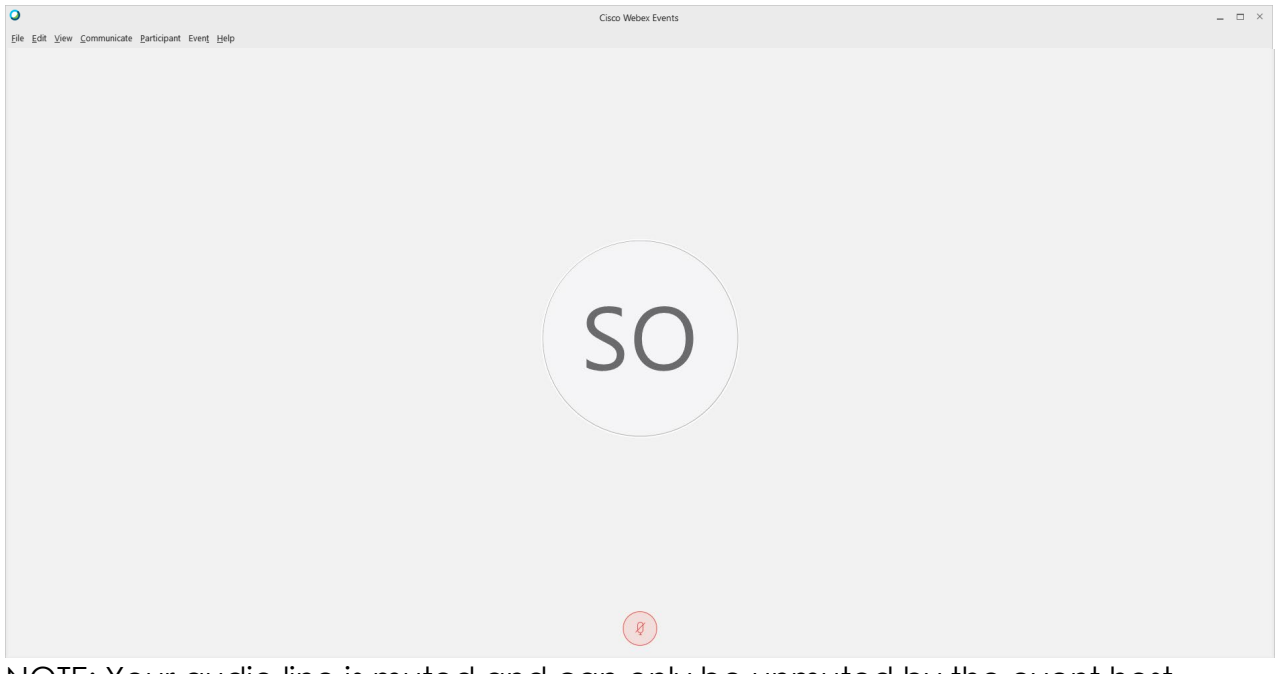

NOTE: Your audio line is muted and can only be unmuted by the event host.

If you join the meeting using your computer's microphone and audio, or you didn't connect audio at all, you can still set that up while you are in the meeting.

Select 'Communicate' and 'Audio Connection' from top left of your screen.

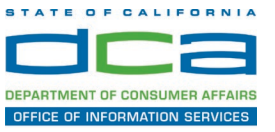

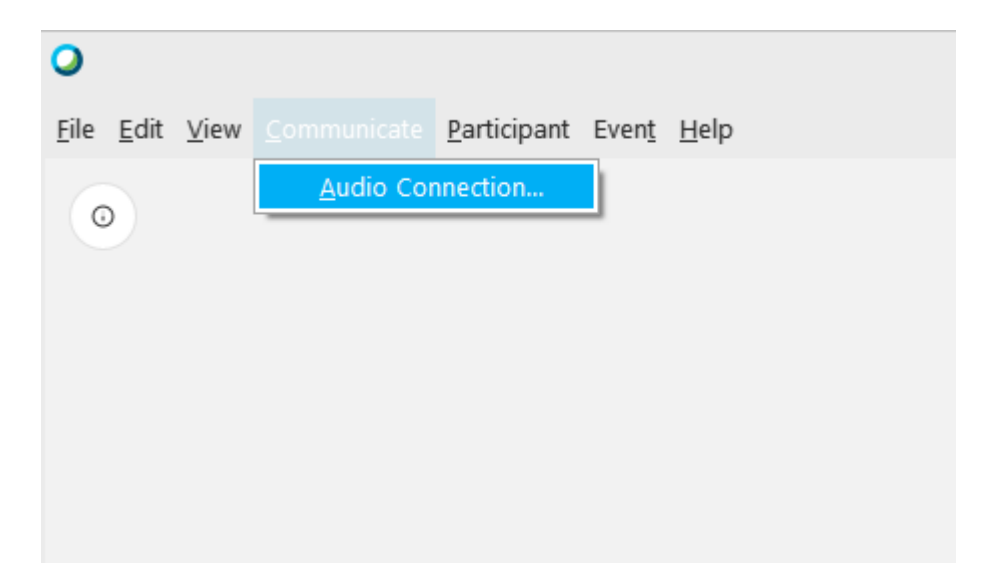

The 'Call In' information can be displayed by selecting 'Call in' then 'View'

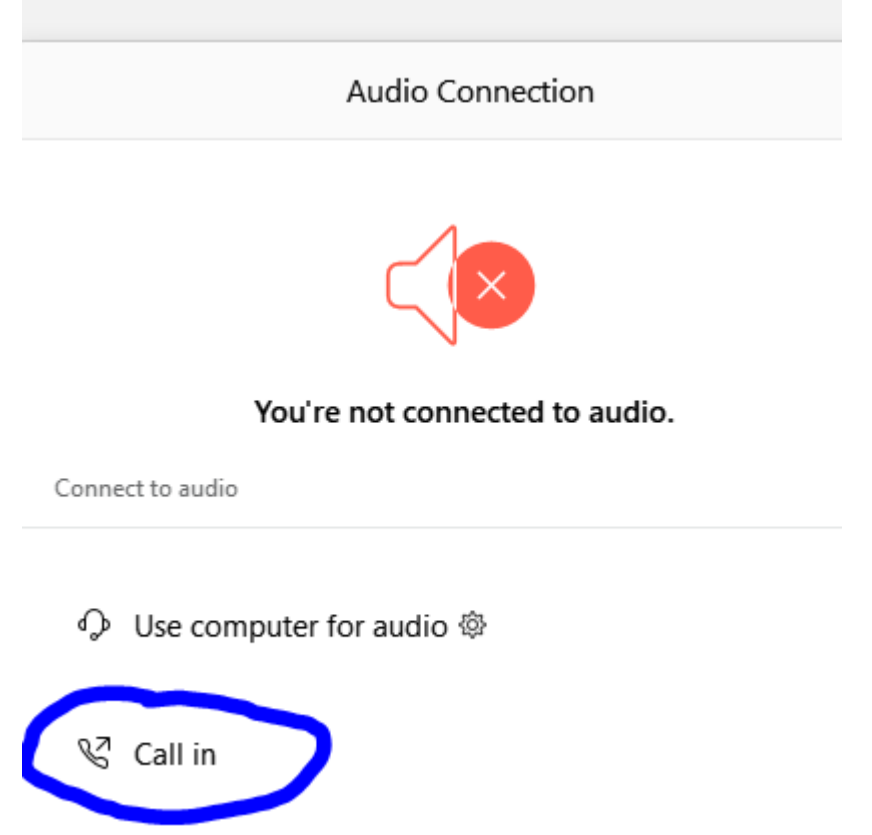

You will then be presented the dial in information for you to call in from any phone.

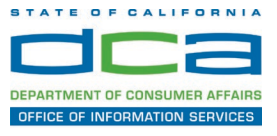

### **Participating During a Public Comment Period**

At certain times during the event, the facilitator may call for public comment. If you would like to make a public comment, click on the 'Q and A' button near the bottom, center of your WebEx session.

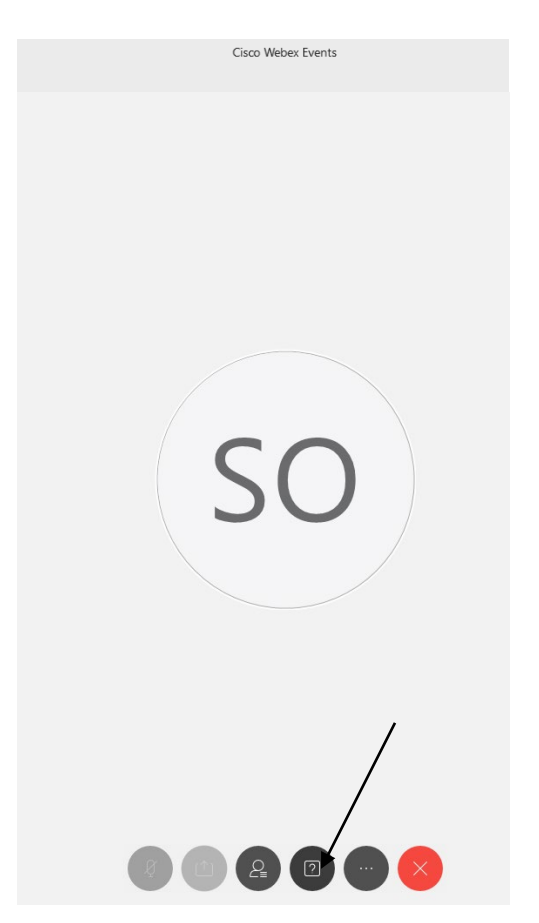

This will bring up the 'Q and A' chat box.

NOTE: The 'Q and A' button will only be available when the event host opens it during a public comment period.

## **HOW TO – Join – DCA WebEx Event**

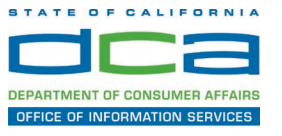

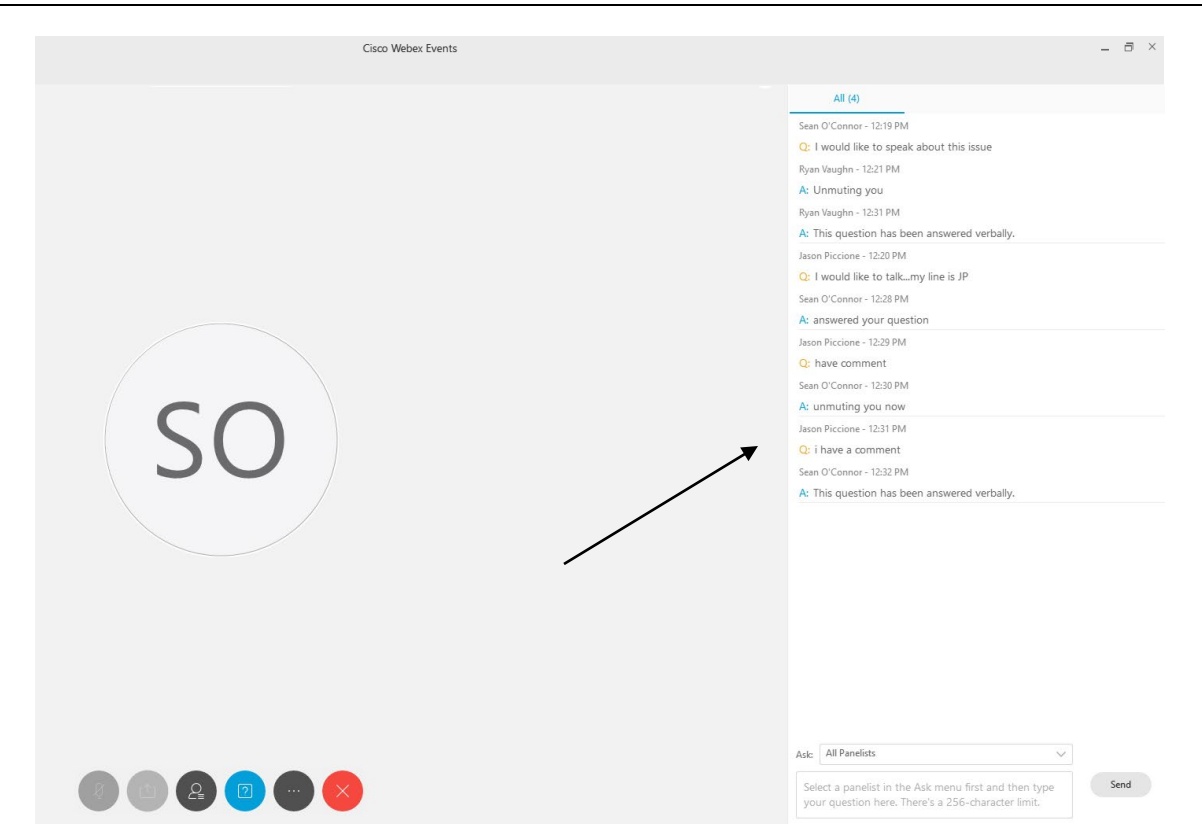

To request time to speak during a public comment period, make sure the 'Ask' menu is set to 'All panelists' and type 'I would like to make a public comment'.

Attendee lines will be unmuted in the order the requests were received, and you will be allowed to present public comment.

NOTE: Your line will be muted at the end of the allotted public comment duration. You will be notified when you have 10 seconds remaining.